# DISTRIBUTED SYSTEMS (COMP9243)

Lecture 3b: Distributed Shared Memory

- ① DSM
- ② Case study
- 3 Design issues
- ④ Implementation issues

# DISTRIBUTED SHARED MEMORY (DSM)

DSM: shared memory + multicomputer

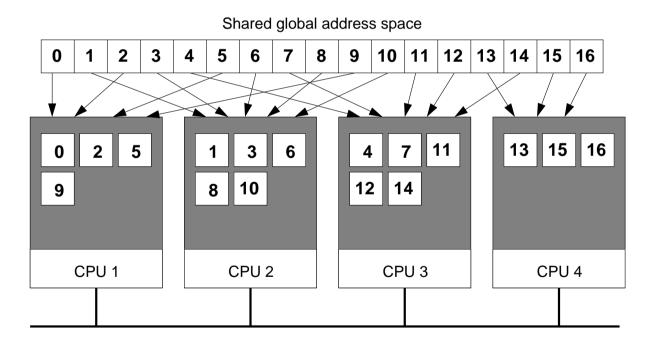

# SHARED ADDRESS SPACE

# DSM consists of two components:

- ① Shared address space
- ② Replication and consistency of memory objects

# Shared address space:

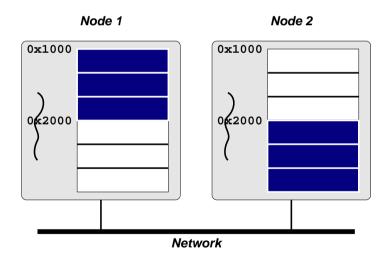

→ Shared addresses are valid in all processes

# Transparent remote access:

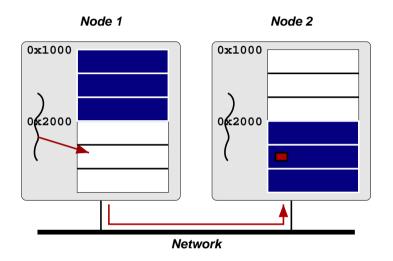

# Properties:

- → Remote access is expensive compared to local memory access
- → Individual operations can have very low overhead
- → Threads can distinguish between local and remote access

# Why DSM?:

- → Shared memory model: easiest to program to
- → Physical shared memory not possible on multicomputer
- → DSM emulates shared memory

### Benefits of DSM:

- → Ease of programming (shared memory model)
- → Eases porting of existing code
- → Pointer handling
  - Shared pointers refer to shared memory
  - Share complex data (lists, etc.)
- → No marshalling

Shared Address Space 5

### **DSM** IMPLEMENTATIONS

#### Hardware:

- → Multiprocessor
- → Example: MIT Alewife, DASH

# OS with hardware support:

- → SCI network cards (SCI = Scalable Coherent Interconnect)
- → SCI maps extended physical address space to remote nodes
- → OS maps shared virtual address space to SCI range

# OS and Virtual Memory:

- → Virtual memory (page faults, paging)
- → Local address space vs Large address space

#### Middleware:

- → Library:
  - Library routines to create/access shared memory
  - Example: MPI-2, CRL
- → Language
  - Shared memory encapsulated in language constructs
  - Extend language with annotations
  - Example: Orca, Linda, JavaSpaces, JavaParty, Jackal

# Typical Implementation:

- → Most often implemented in user space (e.g., TreadMarks, CVM)
- → User space: what's needed from the kernel?
  - User-level fault handler (e.g., Unix signals)
  - User-level VM page mapping and protection
     (e.g., mmap() and mprotect())
  - Message passing layer (e.g., socket API)

# Example: two processes sharing memory pages:

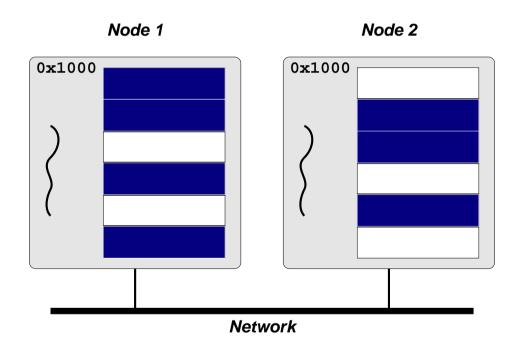

# Occurrence of a read fault:

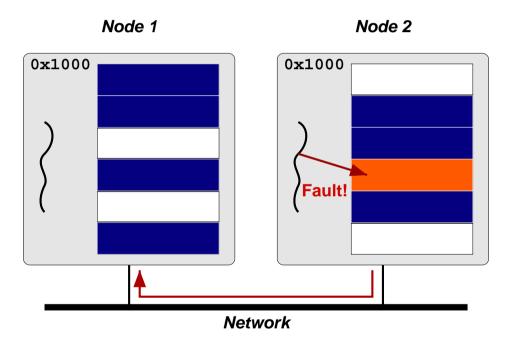

# Page migration and replication:

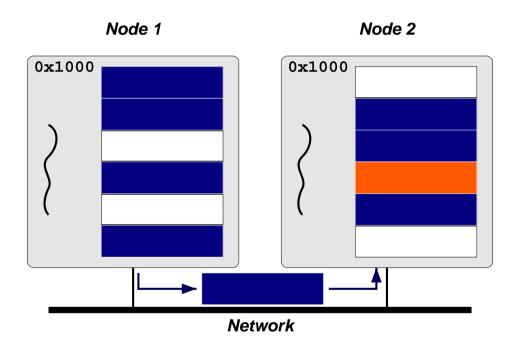

# Recovery from read fault:

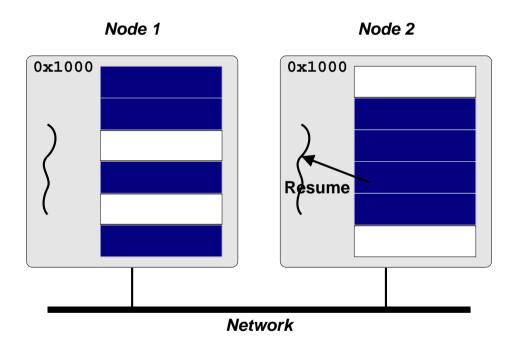

### **DSM Models**

# Shared page (coarse-grained):

- → Traditional model
- → Ideal page size?
- False sharing
- → Examples: Ivy, TreadMarks

### Shared region (fine-grained):

- → More fine grained than sharing pages
- Prevent false sharing
- Not regular memory access (transparency)
- → Examples: CRL (C Region Library), MPI-2 one-sided communication, Shasta

#### Shared variable:

- → Release and Entry based consistency
- → Annotations
- Fine grained
- More complex for programmer
- → Examples: Munin, Midway

### Shared structure:

- → Encapsulate shared data
- → Access only through predefined procedures (e.g., methods)
- Tightly integrated synchronisation
- Encapsulate (hide) consistency model
- Lose familiar shared memory model
- → Examples: Orca (shared object), Linda (tuple space)

**DSM Models** 

# Tuple Space:

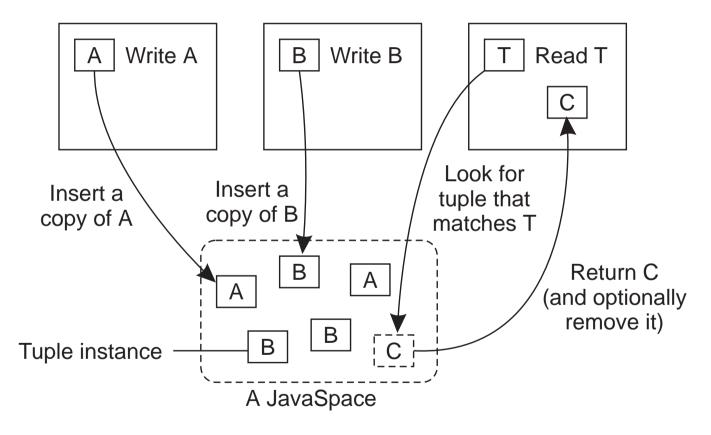

# LINDA EXAMPLE

```
main() {
  eval("function", f());
  eval("function", f());
  for (i=0; i<100; i++)
    out("data", i);
}
f(){
  in("data", ?x);
  y = g(x);
  out("function", x, y);
}
```

What's good about this?

### APPLICATIONS OF DSM

- → Scientific parallel computing
  - Bioinformatics (gene sequence analysis)
  - Simulations (climate modeling, economic modeling)
  - Data processing (physics, astronomy)
- → Graphics (image processing, rendering)
- → Data server (distributed FS, Web server)
- → Data storage

Applications of DSM

# **DSM ENVIRONMENTS**

- → Multiprocessor
  - NUMA
- → Multicomputer
  - Supercomputer
  - Cluster
  - Network of Workstations
  - Wide-area

### REQUIREMENTS OF DSM

# Transparency:

→ Location, migration, replication, concurrency

# Reliability:

→ Computations depend on availability of data

#### Performance:

- → Important in high-performance computing
- → Important for transparency

# Scalability:

- → Important in wide-area
- → Important for large computations

REQUIREMENTS OF DSM

# Consistency:

- → Access to DSM should be consistent
- → According to a consistency model

# Programmability:

- → Easy to program
- → Communication transparency

REQUIREMENTS OF DSM 20

# **CASE STUDY**

### TreadMarks:

- → 1992 Rice University
- → Page based DSM library
- → C, C++, Java, Fortran
- → Lazy release consistency model
- → Heterogeneous environment

# **DESIGN ISSUES**

### Granularity

→ Page based, Page size: minimum system page size

### Replication

→ Lazy release consistency

### Scalability

→ Meant for cluster or NOW (Network of Workstations)

# Synchronisation primitives

→ Locks (acquire and release), Barrier

### Heterogeneity

→ Limited (doesn't address endianness or mismatched word sizes)

#### Fault Tolerance

→ Research

### No Security

# USING TREADMARKS

# Compiling:

- → Compile
- → Link with TreadMarks libraries

# Starting a TreadMarks Application:

```
app -- -h host1 -h host2 -h host3 -h host4
```

### Anatomy of a TreadMarks Program:

→ Starting remote processes

```
Tmk_startup(argc, argv);
```

→ Allocating and sharing memory

```
shared = (struct shared*) Tmk_Malloc(sizeof(shared));
Tmk_distribute(&shared, sizeof(shared));
```

### → Barriers

```
Tmk_barrier(0);
```

→ Acquire/Release

```
Tmk_lock_acquire(0);
shared->sum += mySum;
Tmk_lock_release(0);
```

USING TREADMARKS 24

# TREADMARKS IMPLEMENTATION

# Consistency Protocol:

- → Multiple writer
- → Twins
- → Reduce false sharing

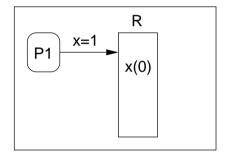

1. Write causes page fault

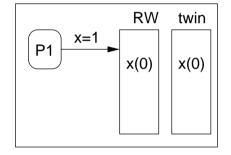

2. After page fault

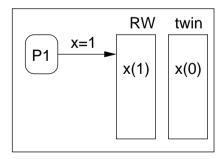

3. Write is executed

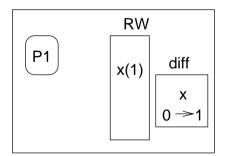

4. At release or barrier

# **Update Propagation:**

- → Modified pages invalidated at acquire
- → Page is updated at access time
- → Updates are transferred as diffs

# Lazy Diffs:

- → Normally make diffs at release time
- → Lazy: make diffs only when they are requested

### Communication:

- → UDP/IP or AAL3/4 (ATM)
- → Light-weight, user-level protocols to ensure message delivery
- → Use SIGIO for message receive notification

### Data Location:

- → Know who has diffs because of invalidations
- → Each page has a statically assigned manager

#### **Modification Detection:**

- → Page Fault
- → If page is read-only then do consistency protocol
- → If not in local memory, get from manager

# Memory Management:

→ Garbage collection of diffs

### Initialisation:

- → Processes set up communication channels between themselves
- → Register SIGIO handler for communication
- → Allocate large block of memory
  - Same (virtual) address on each machine
  - Mark as non-accessible
  - Assign manager process for each page, lock, barrier (round robin)
- → Register SEGV handler

# **READING LIST**

# Distributed Shared Memory: A Survey of Issues and Algorithms

An overview of DSM and key issues as well as older DSM implementations.

# TreadMarks: Shared Memory Computing on Networks of Workstations

An overview of TreadMarks, design decisions and implementation.

# **H**OMEWORK

Do Assignment 1!

30